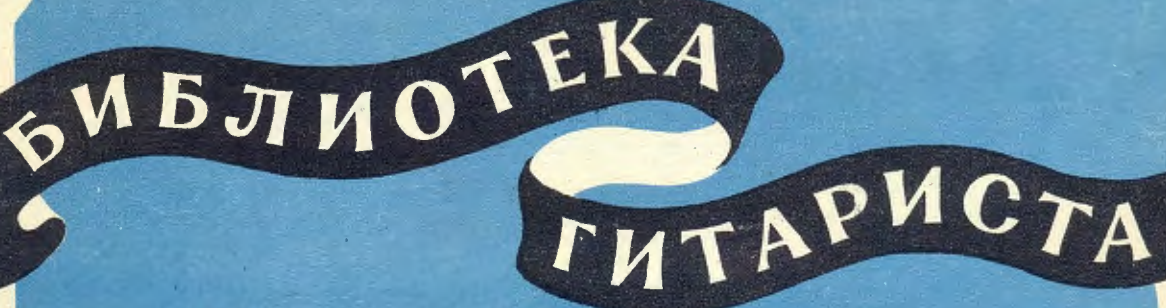

## М. ВЫСОТСКИЙ

71

**Обработка** РУССКОЙ ПЕСИИ "УЖ КАК ПАЛ ТУМАН"

Вариации

**HA TEMLI РУССКИХ ПЕСЕН:** 

"ОХ, БОЛИТ, ЧТО БОЛИТ" "АХ ЧТО Ж ТЫ, ГОЛУБЧИК" "ты почувствуй"

ДЛЯ СЕМИСТРУННОЙ ГИТАРЫ

**M**  $3 \cdot 1$  9 5 9  $3<sub>l</sub>$  $\mathbf{M}$ 

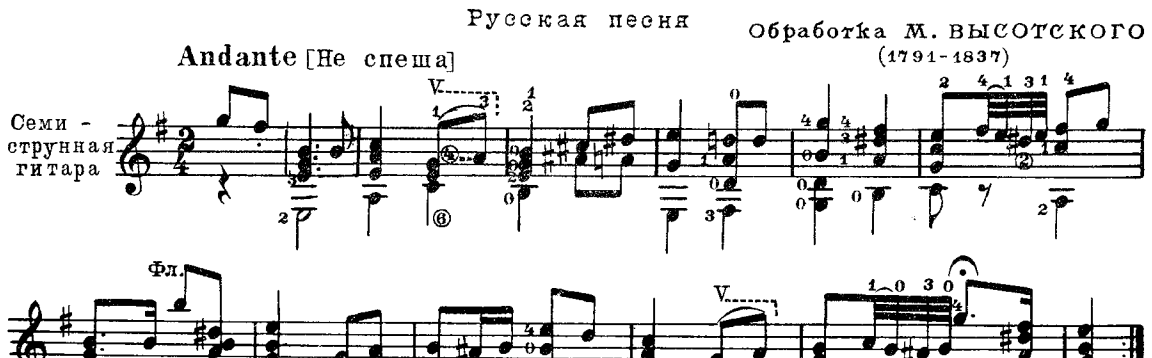

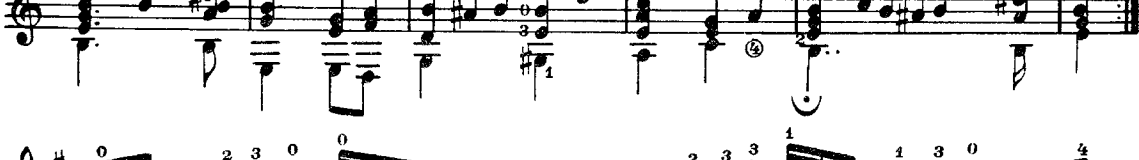

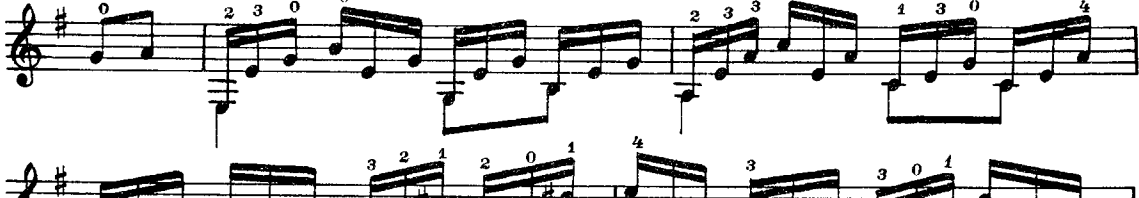

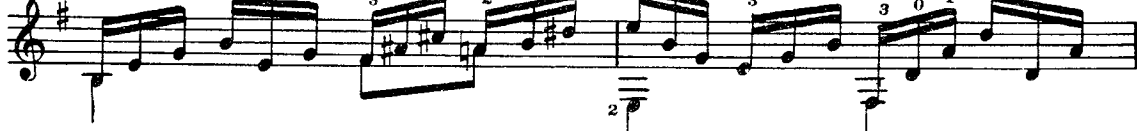

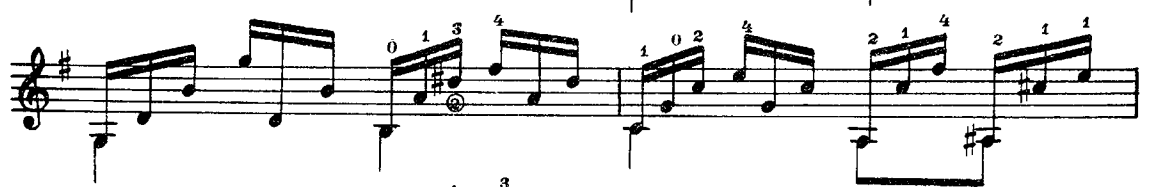

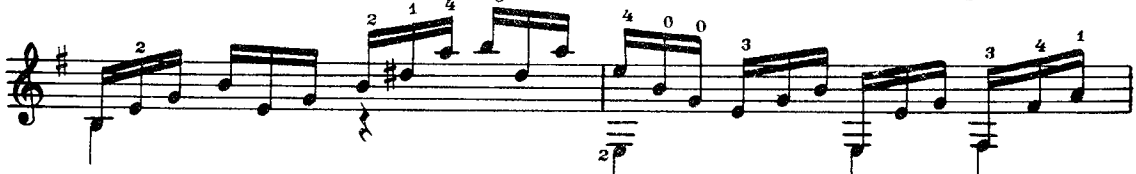

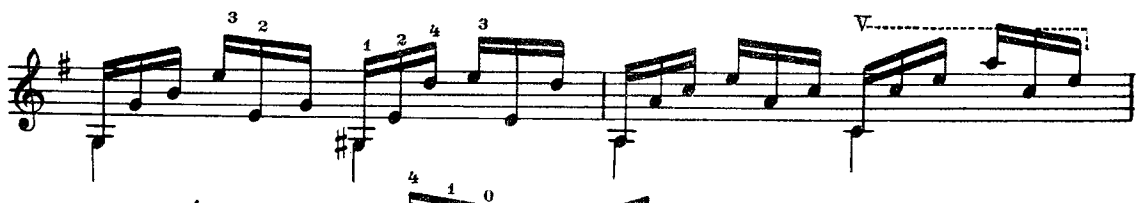

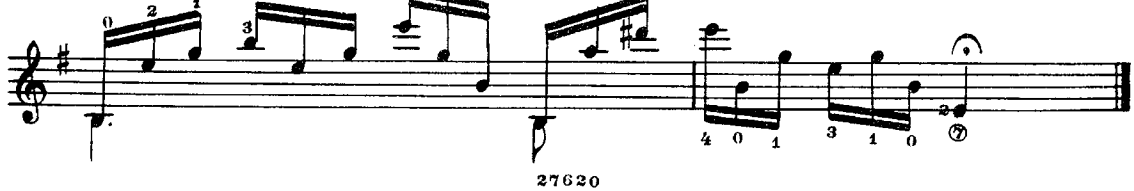

ОХ, БОЛИТ, ЧТО БОЛИТ

Вариации на тему русской песни

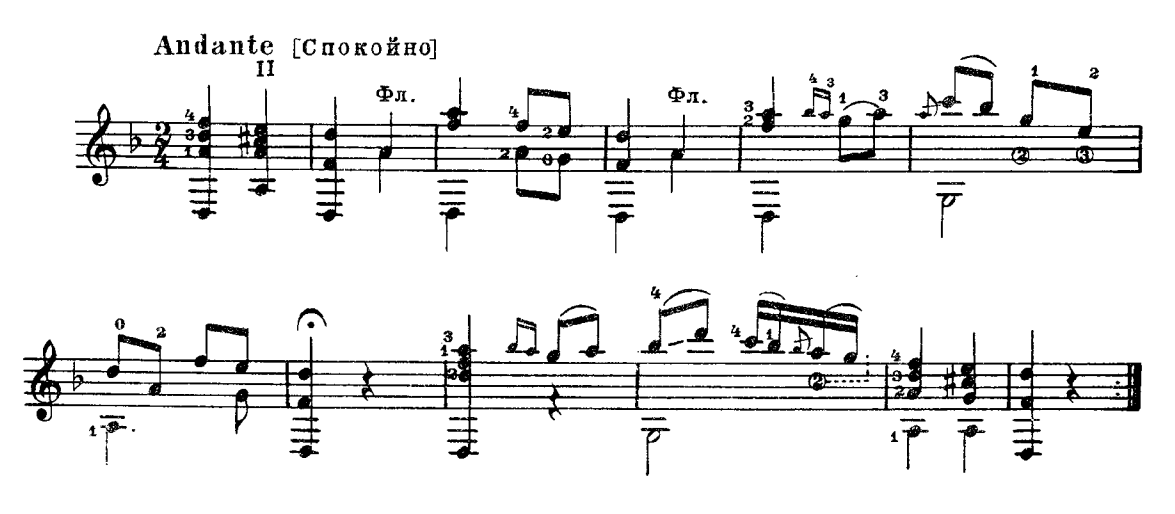

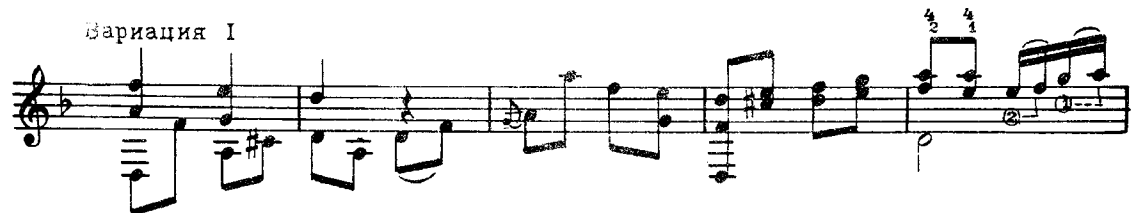

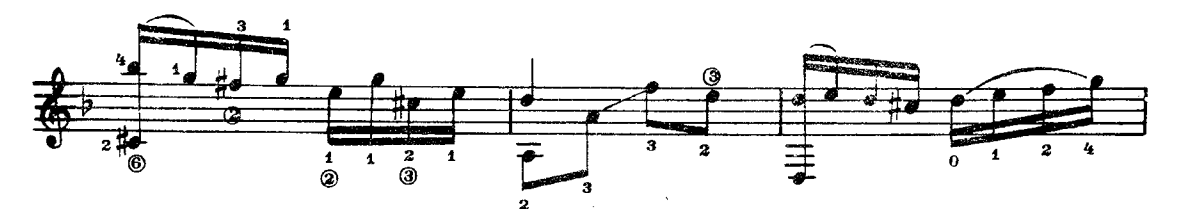

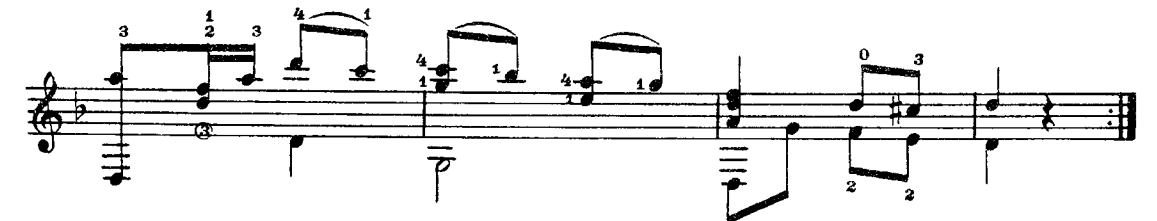

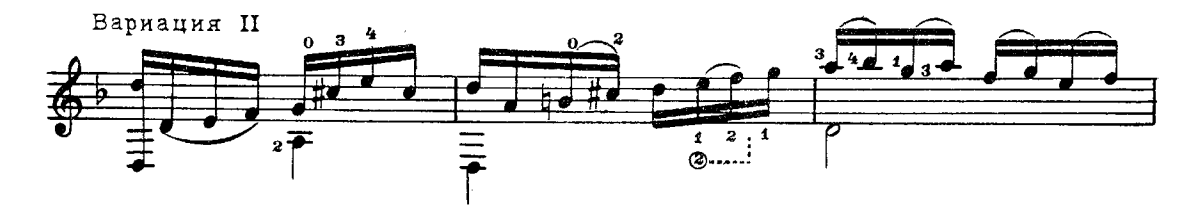

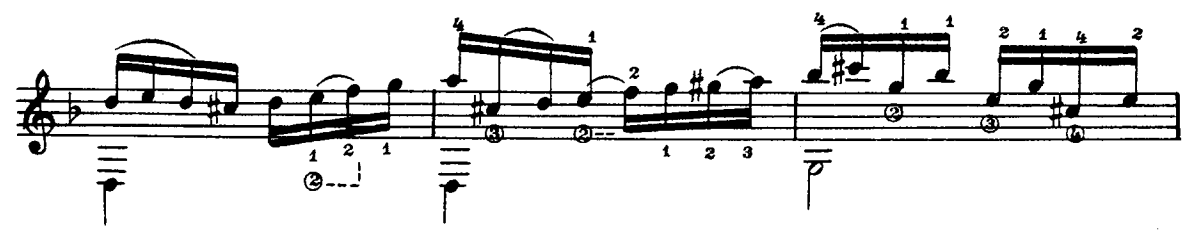

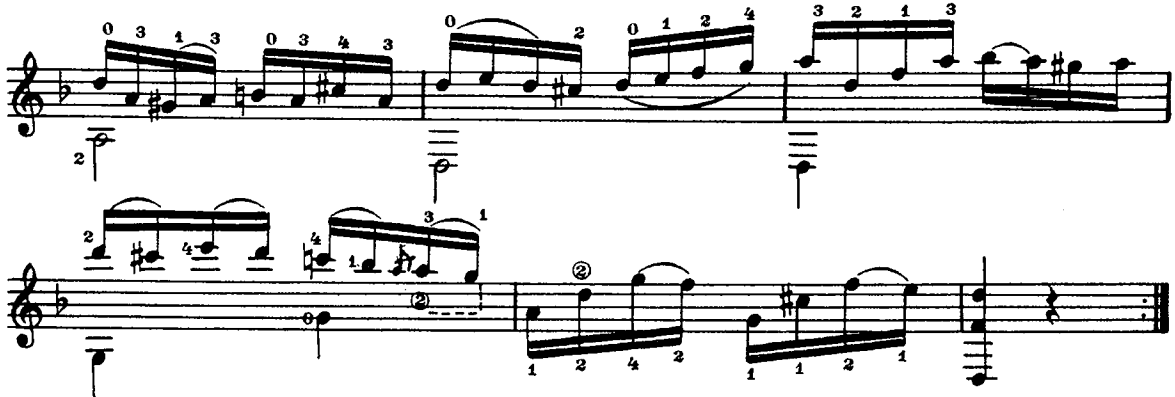

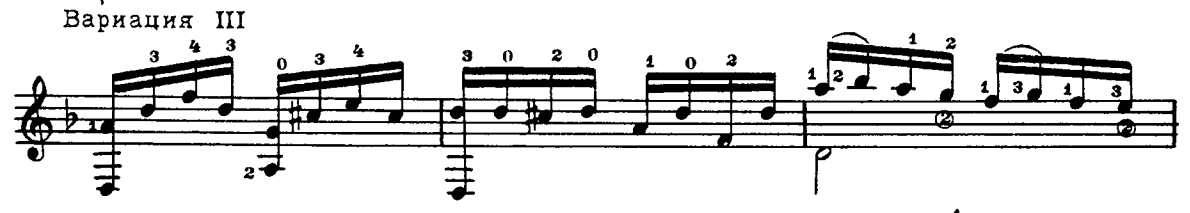

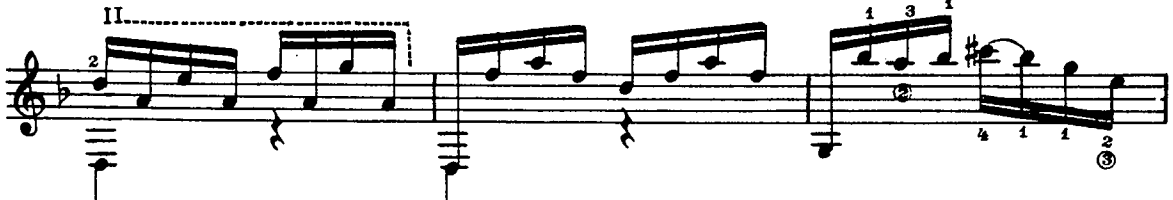

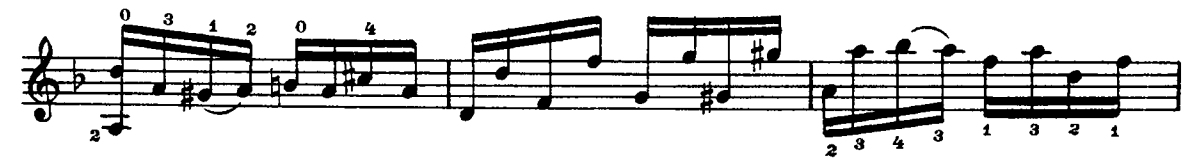

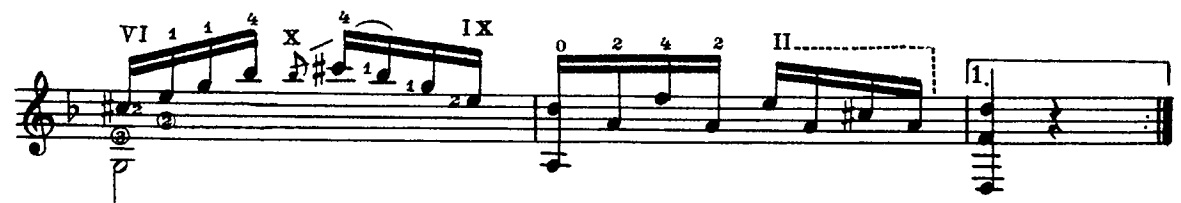

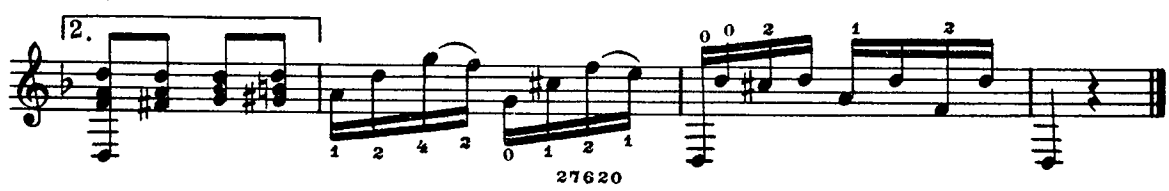

АХ ЧТОЖ ТЫ, ГОЛУБЧИК

Вариации на тему русской песни

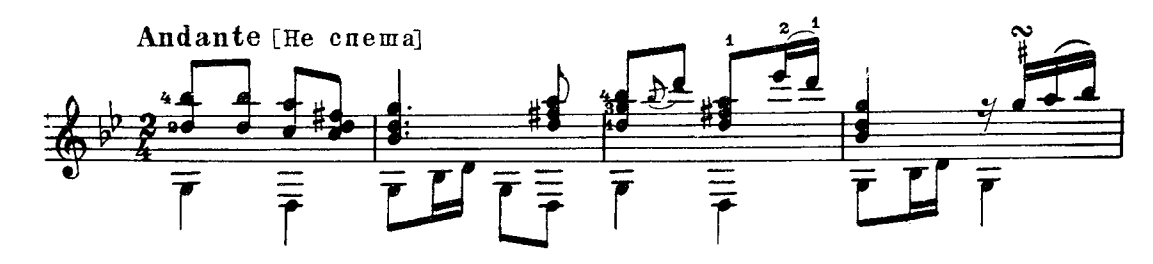

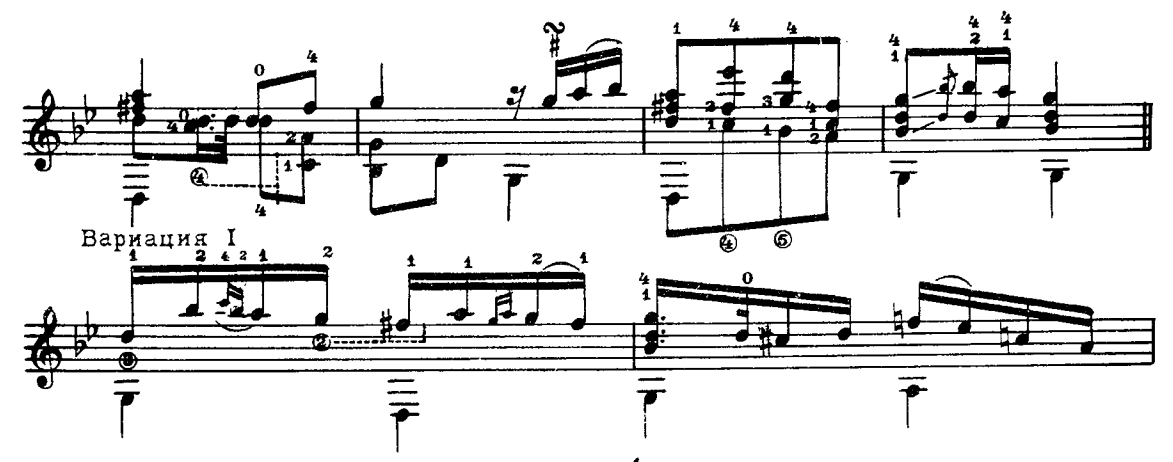

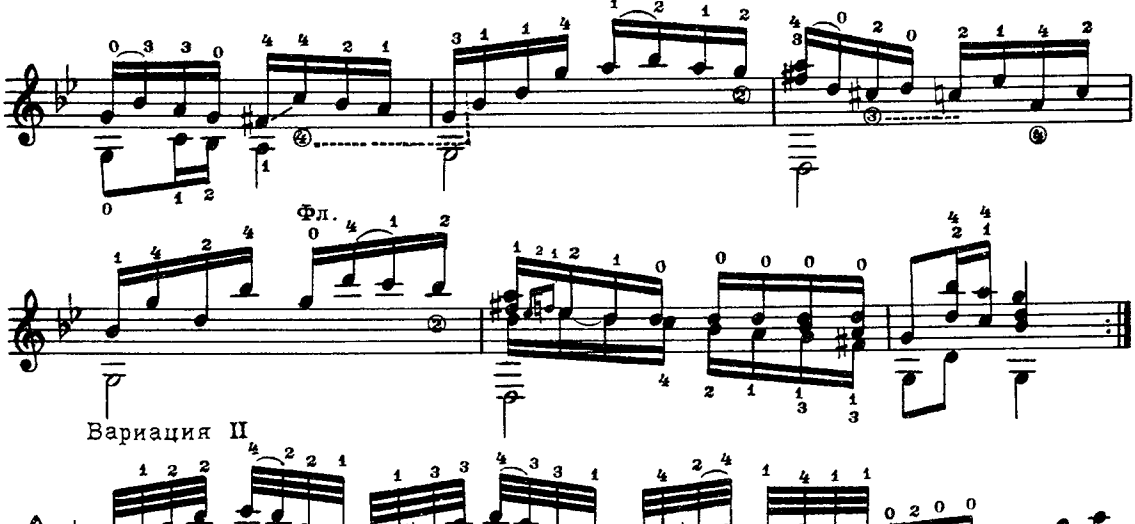

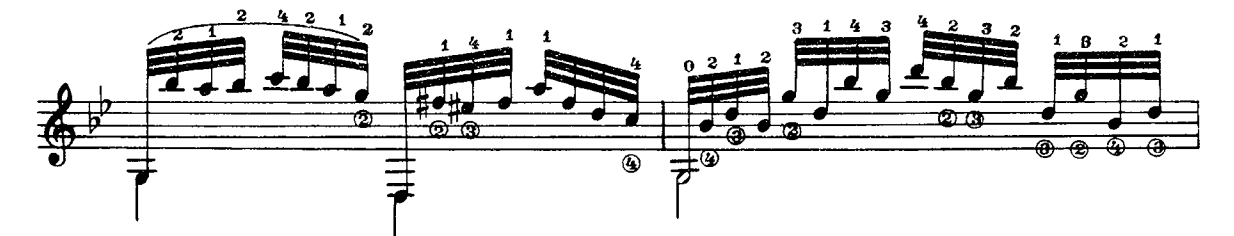

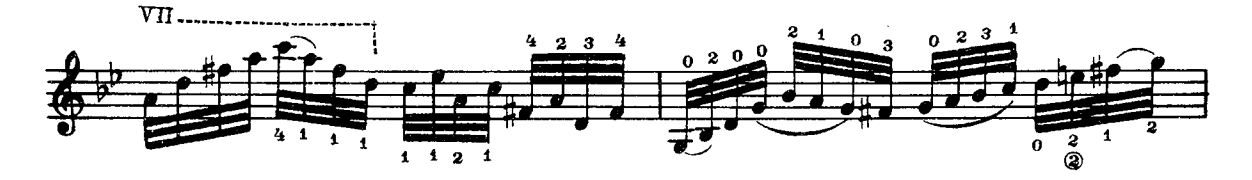

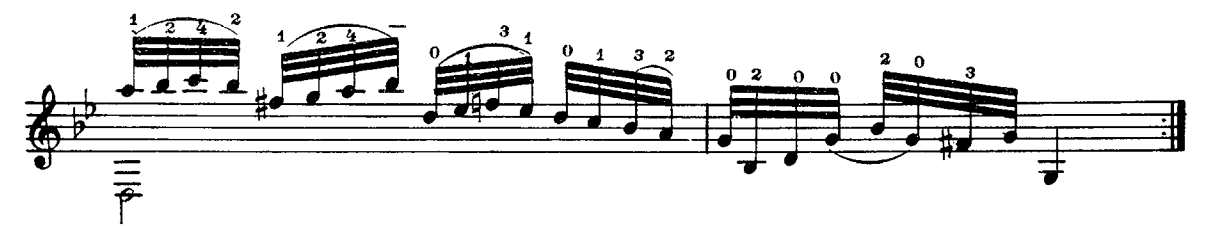

Вариация III<br>Largo [Медленно, широко]

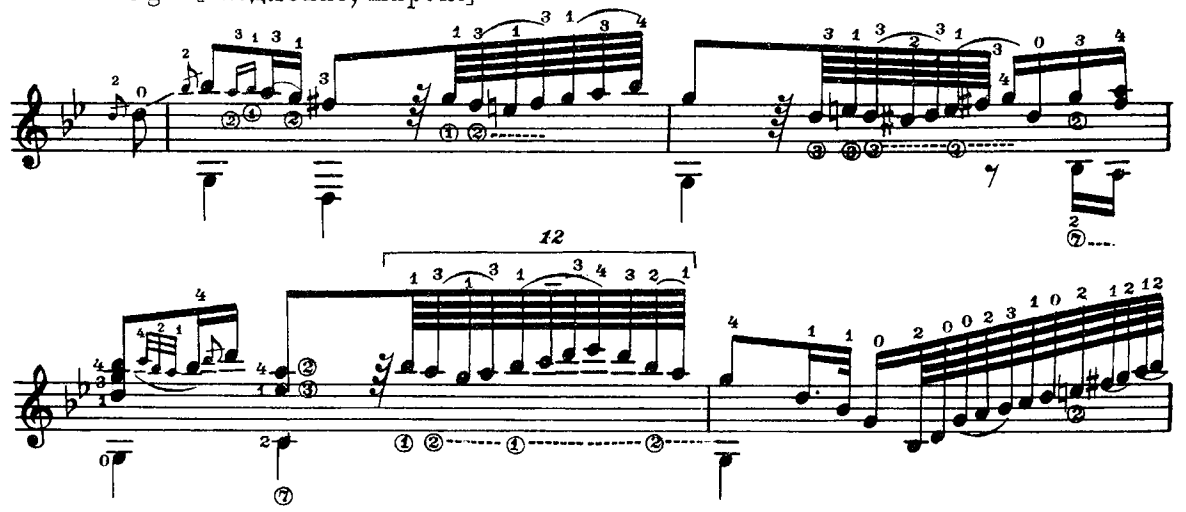

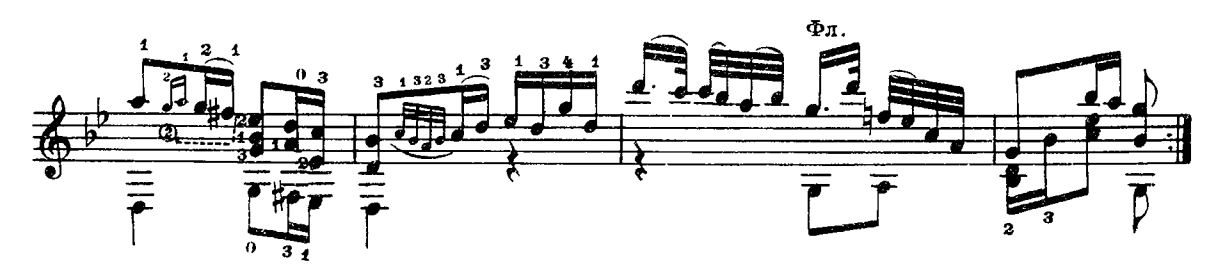

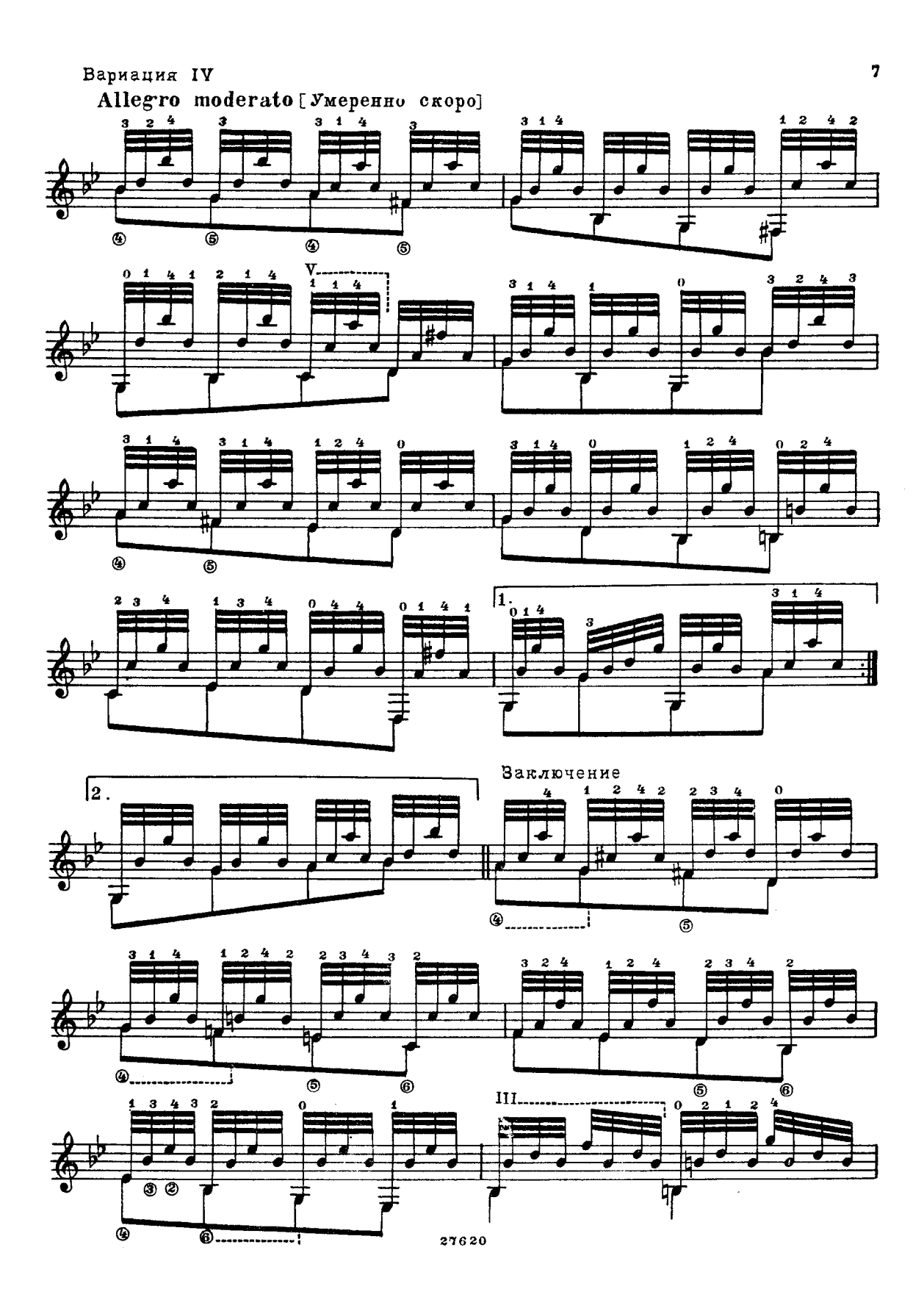

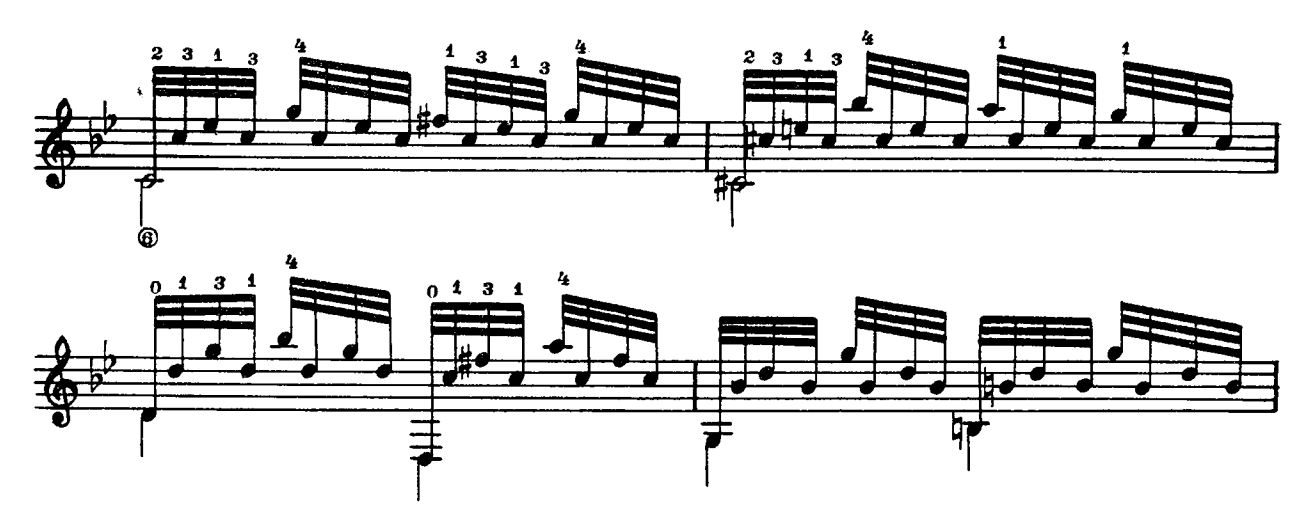

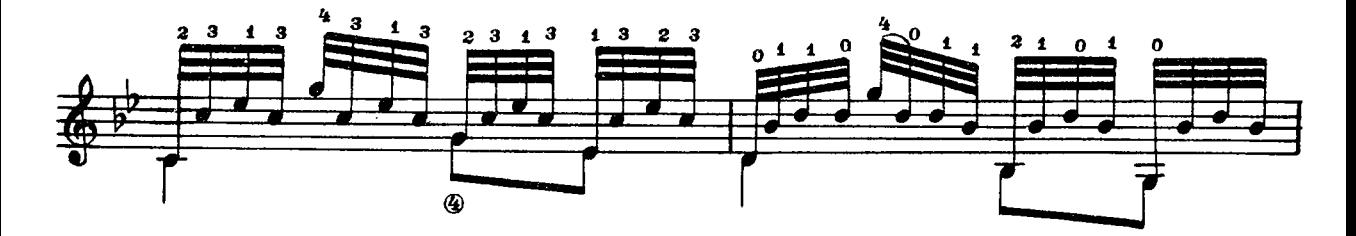

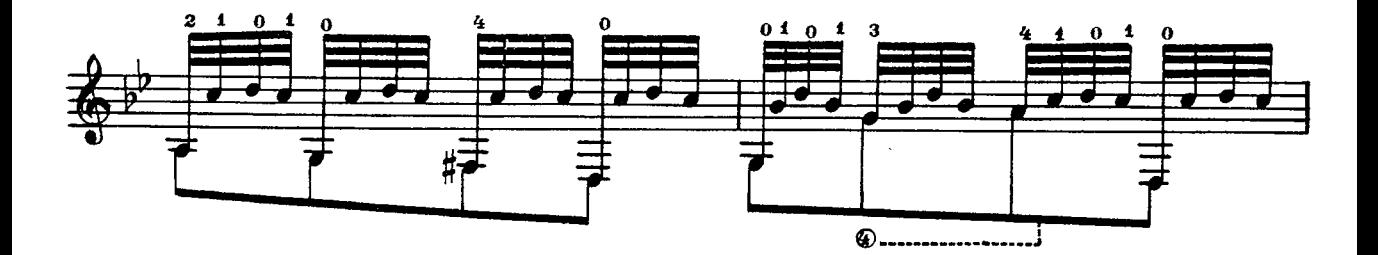

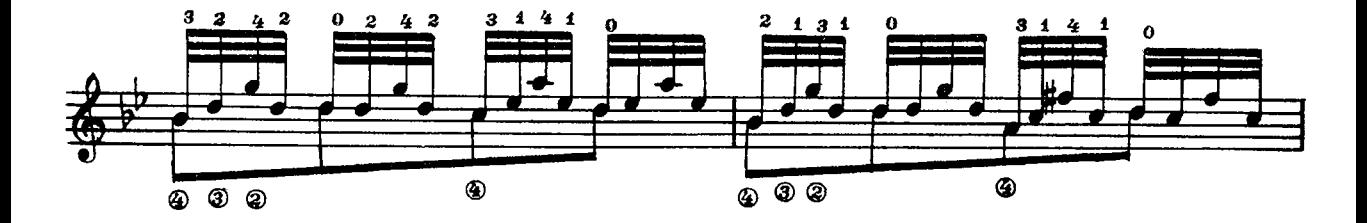

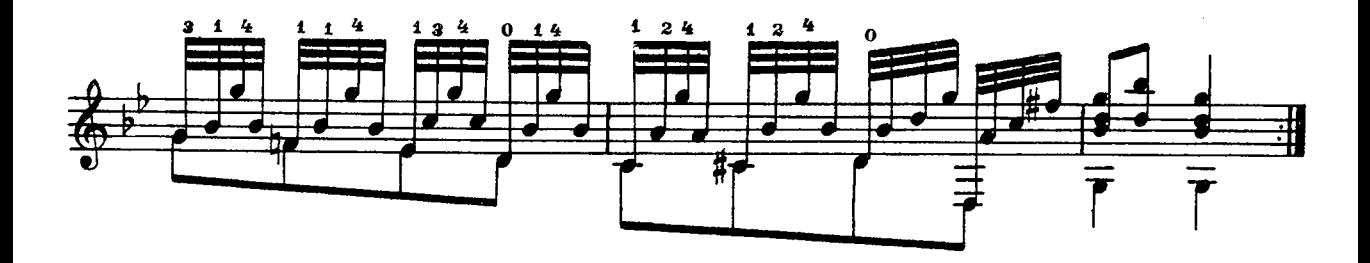

ТЫ ПОЧУВСТВУЙ

Вариации на тему русской песни

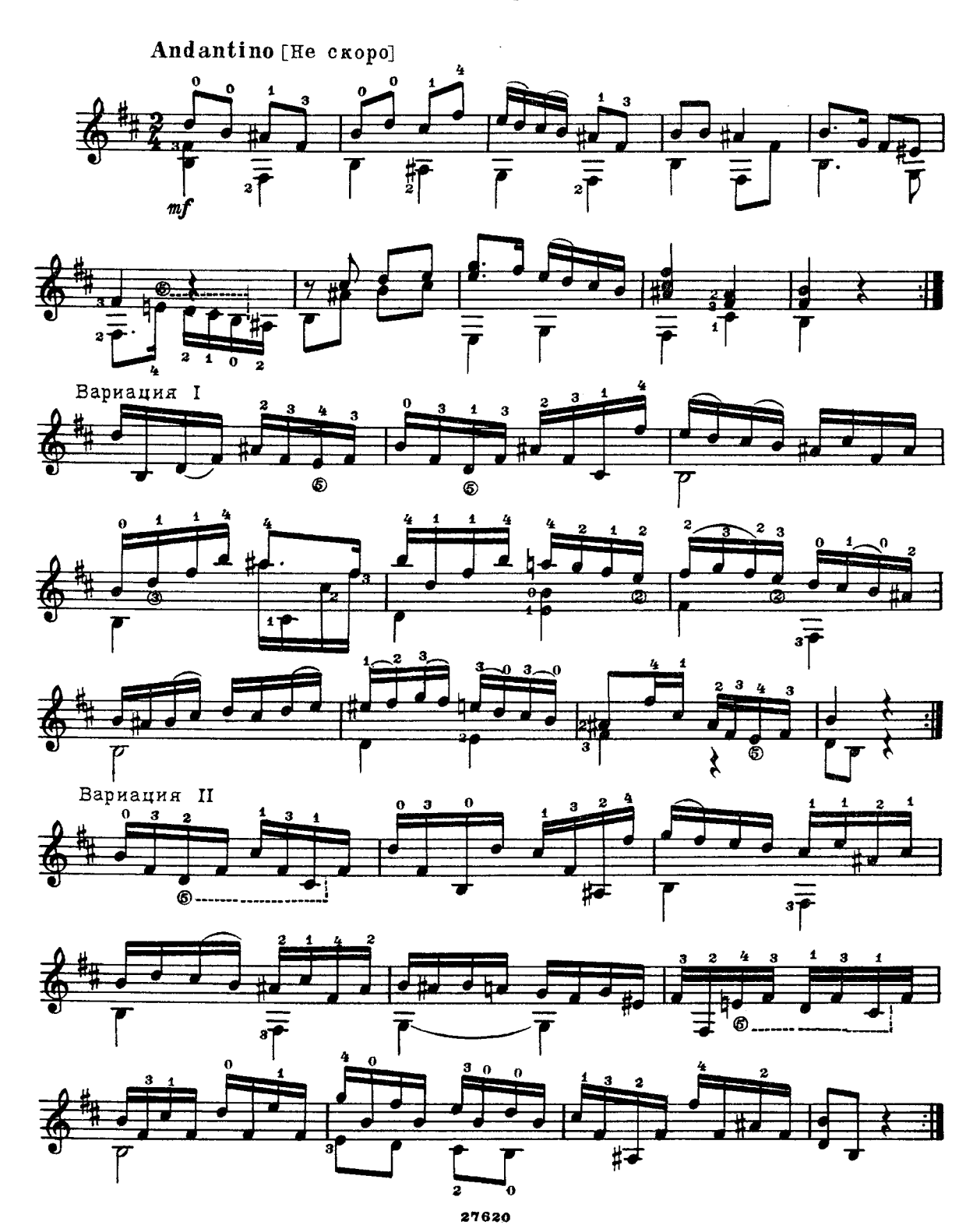